جامعة الملك فهد لليترول والمعادن King Fahd University of Petroleum It Minerals

## ادارة توظيف وتدريب الطلاب **STUDENT EMPLOYMENT & TRAINING DEPARTMENT**

Greetings,

السلام عليكم ورحمة الله وبركاته

مستقبال.ً

We appreciate your interest in participating in the Training program at KFUPM. The Training program is considered one of the academic requirements for students to graduate, where the student must work **for (28) weeks (COOP Training) or (8) weeks (Summer Training) or (16) weeks (Internship Program)** in a job related to his area of study. The Student performance will be monitored and evaluated by both his company supervisor and his academic advisor at the university. نشكر لكم اهتمامكم بالمشاركة في برنامج التدريب لطالب جامعة الملك فهد للبترول والمعادن. يعد برنامج التدريب في الجامعة أحد المتطلبات األكاديمية للتخرج حيث يتعين على الطالب قضاء **تدريب تعاوني مدته )28( أسبوعا أو تدريب صيفي مدته )8( أسابيع أو تدريب فصلي مدته )16( أسبوع** في األعمال ذات العالقة بتخصصهم والتي تمكنهم من الربط بين النظرية والتطبيق ويتم متابعة الطالب وتقييم أدائهم عملياً من المشرف في العمل و أكاديمياً من الموجه الأكاديمي بالجامعة. The program provides the opportunity to recruit students and identify their abilities for potential employment. كما يتيح البرنامج لجهات التدريب استقطاب طالب الجامعة والتعرف على قدراتهم وصقلها لتوظيفهم You can now register and post training opportunities at your organization through the following link: يمكنكم اآلن تسجيل فرص التدريب لدى شركتكم أو الشركات المشاركة معكم من خالل الرابط التالي:

## **[https://tadreeb.kfupm.edu.sa](https://imsva91-ctp.trendmicro.com/wis/clicktime/v1/query?url=https%3a%2f%2ftadreeb.kfupm.edu.sa&umid=6EF169A7-AF7F-6B05-9041-E4B4980721C0&auth=ec34f7633709e8bd85e48c7fc0c92c09c079e558-71b879d019377bcada4da57d9ee7e1b2e03b93a4)**

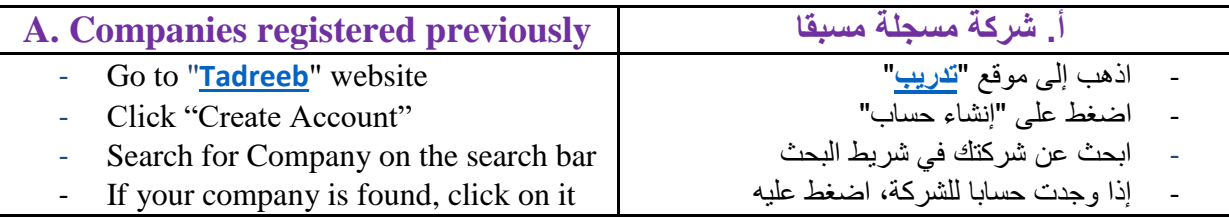

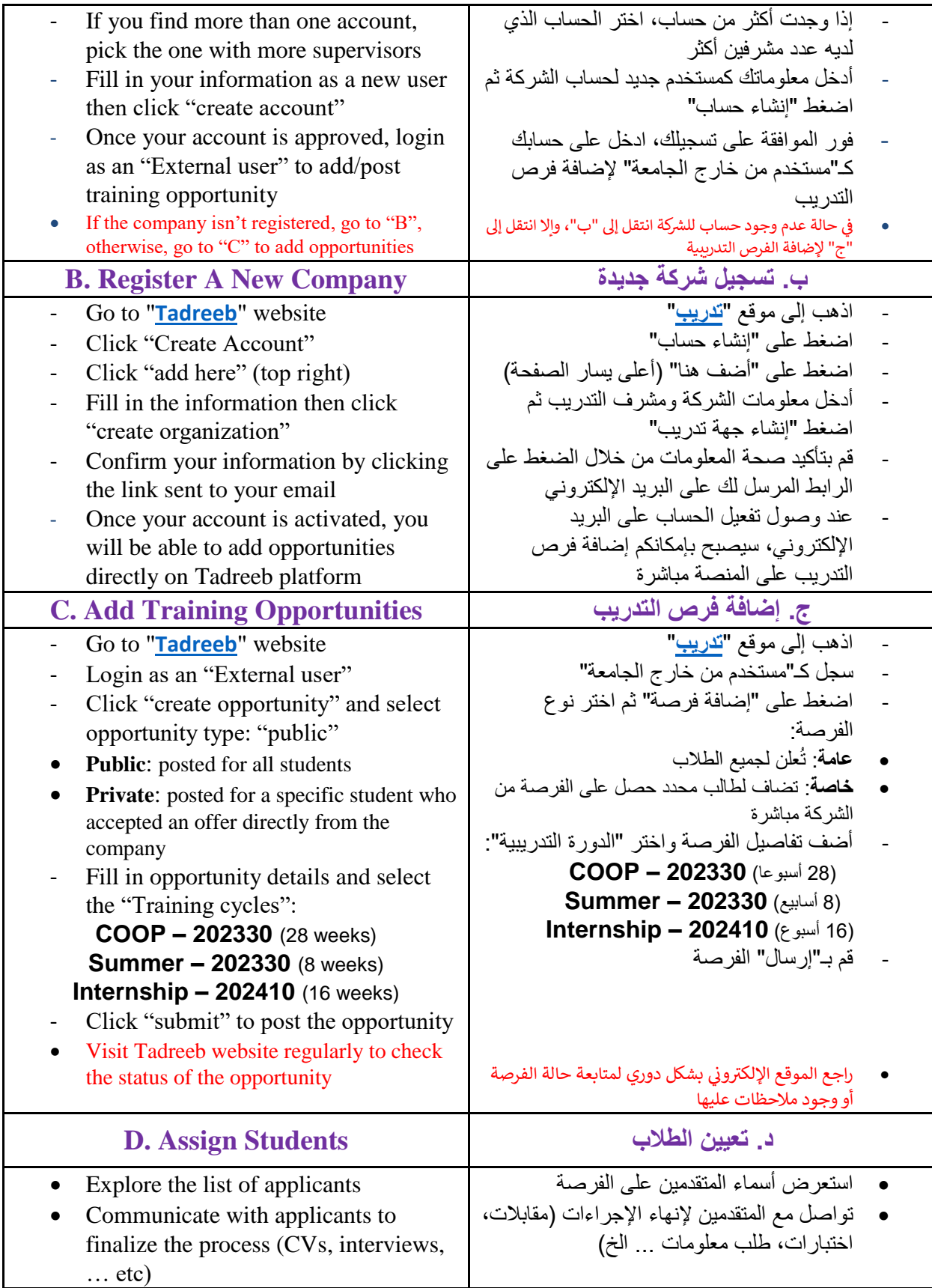

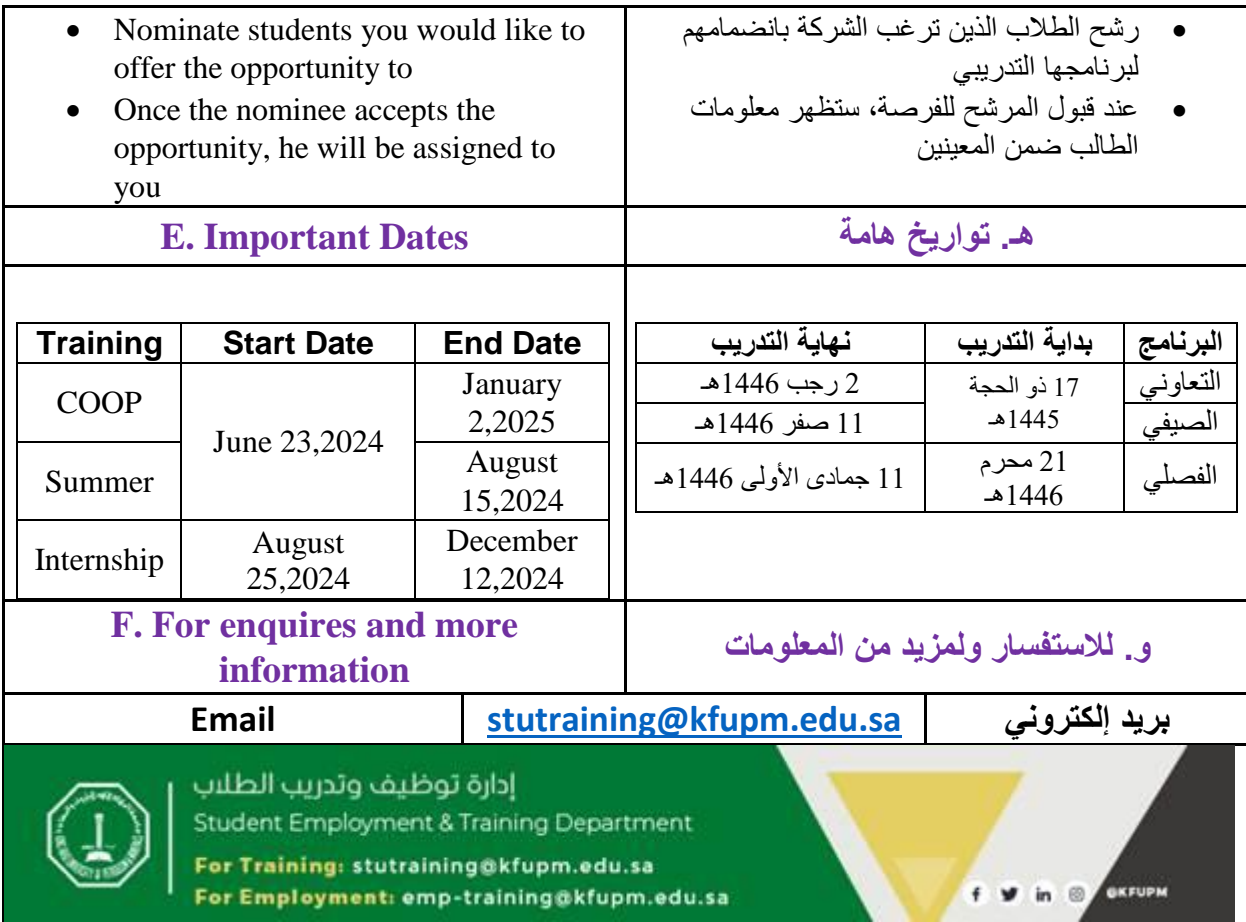